Государственное профессиональное образовательное учреждение «Анжеро-Судженский политехнический колледж»

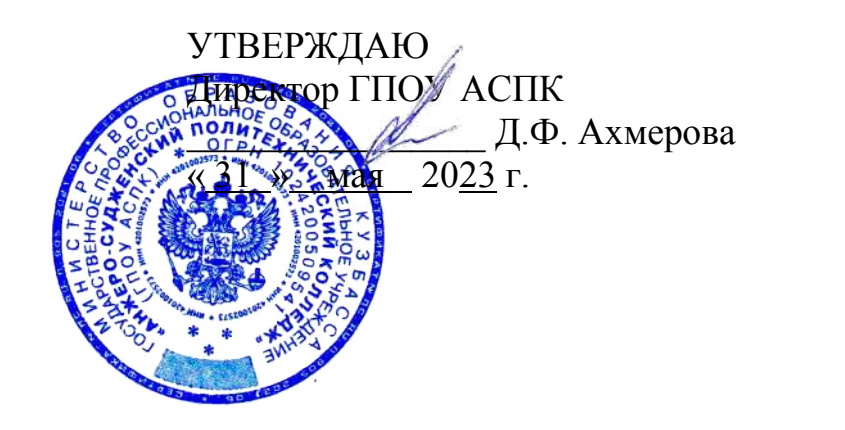

# **РАБОЧАЯ ПРОГРАММА**

учебной дисциплины **ОП.13 Инженерная и компьютерная графика** код, специальность 18.02.09 Переработка нефти и газа курс 1, 2 № группы 413, 423 форма обучения очная

Анжеро-Судженск 2023

Рабочая программа составлена в соответствии с требованиями Федерального государственного образовательного стандарта среднего профессионального образования по специальности 18.02.09 Переработка нефти и газа

РАССМОТРЕНА на заседании МК 18.02.09, 33.02.01, 09.02.01

СОГЛАСОВАНА Заместитель директора по УР  $\text{MMAO}$   $\text{H.B. Muxeena}$ « 31» мая 2023 г.

Протокол № 6 от «24 » мая 2023 г. Председатель МК  $\sqrt{11}$  Слиц $\sqrt{11}$  Темирбулатова Л.В.

Разработчик: Юдина Светлана Николаевна, преподаватель

Рецензент: Горбунова Ирина Геннадьевна, ведущий инженер-конструктор СКБ ОАО Анжеромаш

# **СОДЕРЖАНИЕ**

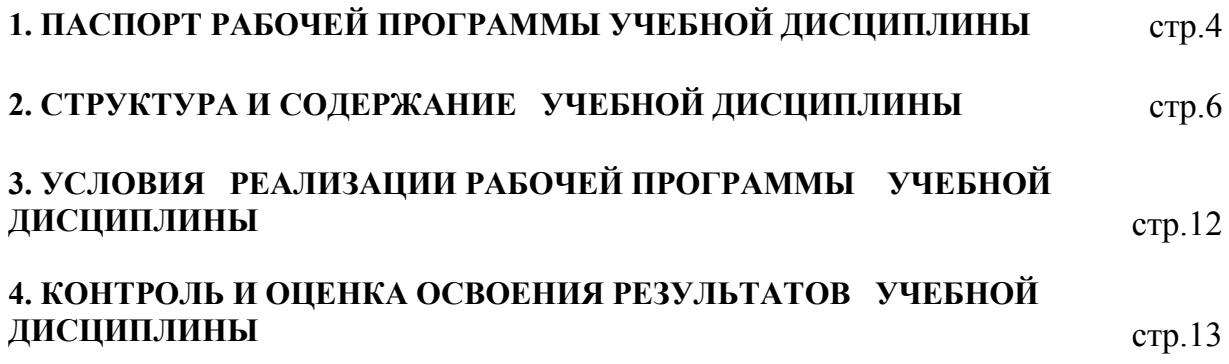

## **1. ПАСПОРТ РАБОЧЕЙ ПРОГРАММЫ УЧЕБНОЙ ДИСЦИПЛИНЫ ОП.13 Инженерная и компьютерная графика**

### **1.1. Область применения программы**

Рабочая программа учебной дисциплины является частью программы подготовки специалистов среднего звена с ФГОС СПО по специальности 18.02.09 Переработка нефти и газа.

Рабочая программа учебной дисциплины может быть использована при повышении квалификации и переквалификации специалистов по основным профессиональным образовательным программам и дополнительном профессиональном образовании по рабочим профессиям колледжа.

### **1.2. Место дисциплины в структуре ППССЗ**

ОП.13 Инженерная и компьютерная графика изучается в общепрофессиональном цикле учебного плана ППССЗ по специальности 18.02.09 Переработка нефти и газа.

### **1.3. Цели и задачи дисциплины – требования к результатам освоения дисциплины:**

Рабочая программа направлена на формирование общих и профессиональных компетенций:

ОК 01Выбирать способы решения задач профессиональной деятельности, применительно к различным контекстам

ОК 02 Использовать современные средства поиска, анализа и интерпретации информации и информационные технологии для выполнения задач профессиональной деятельности

ОК 03Планировать и реализовывать собственное профессиональное и личностное развитие, предпринимательскую деятельность в профессиональной сфере, использовать знания по финансовой грамотности в различных жизненных ситуациях

ОК 04 Эффективно взаимодействовать и работать в коллективе и команде

ОК09 Пользоваться профессиональной документацией на государственном и иностранном языках

В результате освоения дисциплины обучающийся должен **уметь**:

-оформлять техническую документацию в соответствии с действующими нормативнотехническими требованиями, ГОСТами по специальности;

-выполнять геометрические построения, проекции, чертежи деталей, схемы, эскизы;

- читать чертежи и схемы по специальности;

-выполнять деталировку по сборочному чертежу и составлять спецификацию;

-создавать чертежи, схемы, оформлять техническую документацию с применением САПР. В результате освоения дисциплины обучающийся должен **знать**:

-правила разработки и оформления чертежей, схем и технической документации по специальности;

-требования стандартов Единой системы конструкторской документации (далее - ЕСКД) и Единой системы технологической документации (далее - ЕСТД) к оформлению и составлению чертежей и схем;

- методы проецирования и правила изображения предметов на чертежах;

- типы и виды схем;

-изображение соединений деталей на чертежах;

- содержание и разработку конструкторской документации сборочных единиц;

-основные сведения о системах автоматизированного проектирования (САПР).

### **1.4. Использование часов вариативной части ППСЗ-76 часов**

Все часы взяты из вариативной части

## **1.5. Количество часов на освоение программы дисциплины:**

максимальная учебная нагрузка обучающегося **76** часов, в том числе:

- обязательная аудиторная учебная нагрузка обучающегося **56** часов;

- аудиторная самостоятельная работа обучающегося **20** часов;

- консультации **0** часов.

# **2. СТРУКТУРА И СОДЕРЖАНИЕ УЧЕБНОЙ ДИСЦИПЛИНЫ**

# **2.1. Объем учебной дисциплины и виды учебной работы**

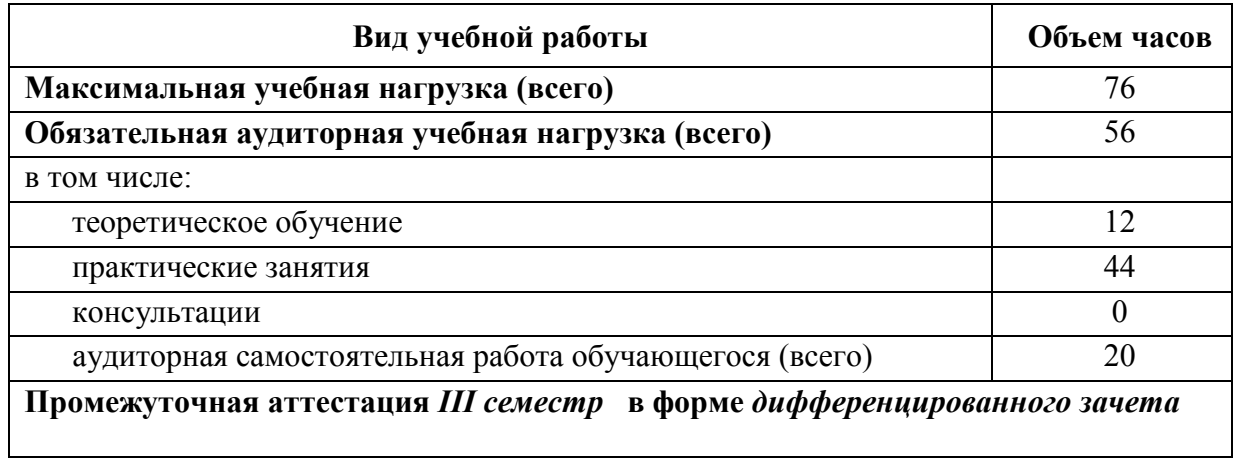

# **2.2. Тематический план и содержание учебной дисциплины** ОП.13 Инженерная и компьютерная графика **с учетом рабочей программы воспитания**

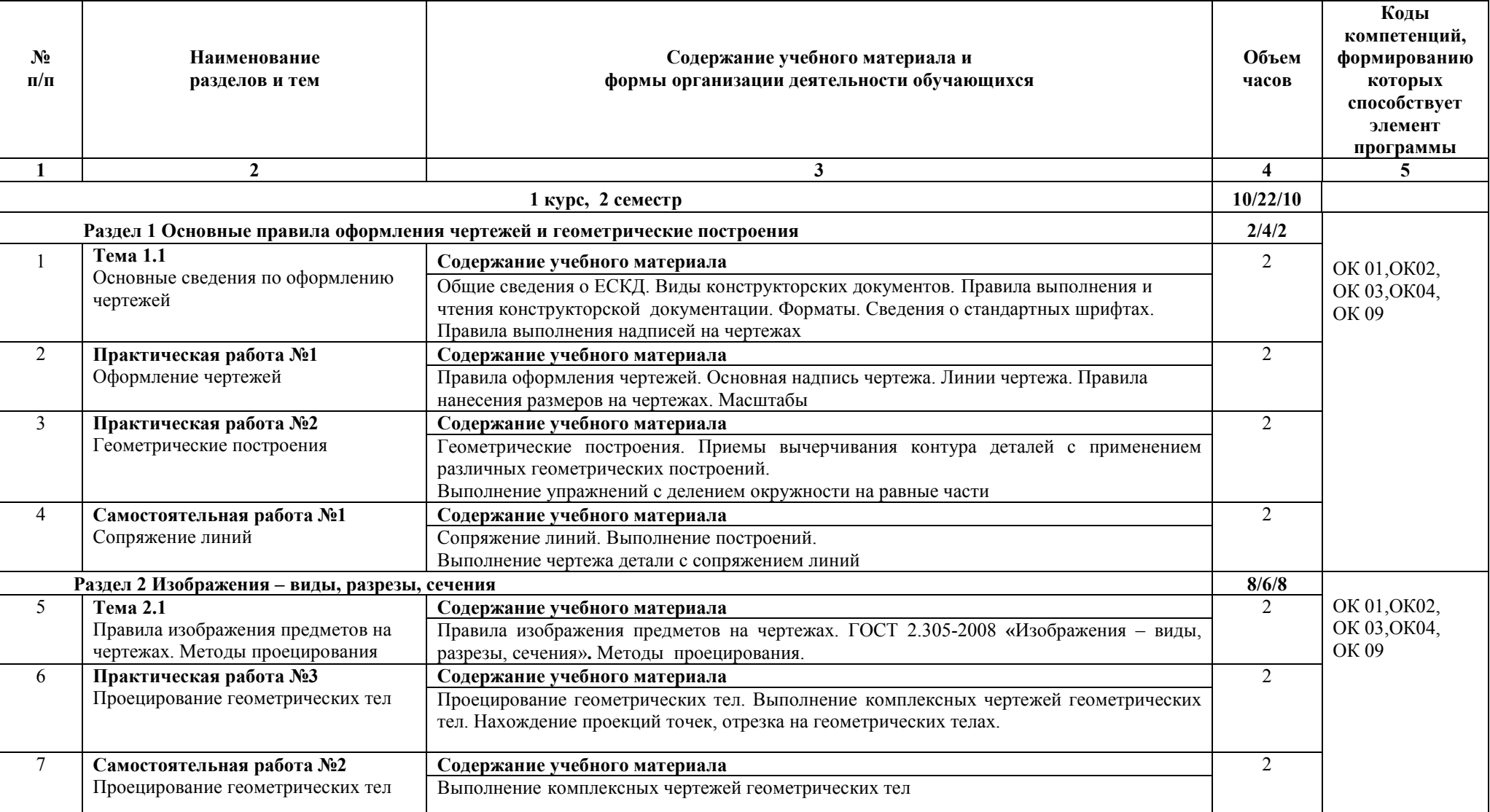

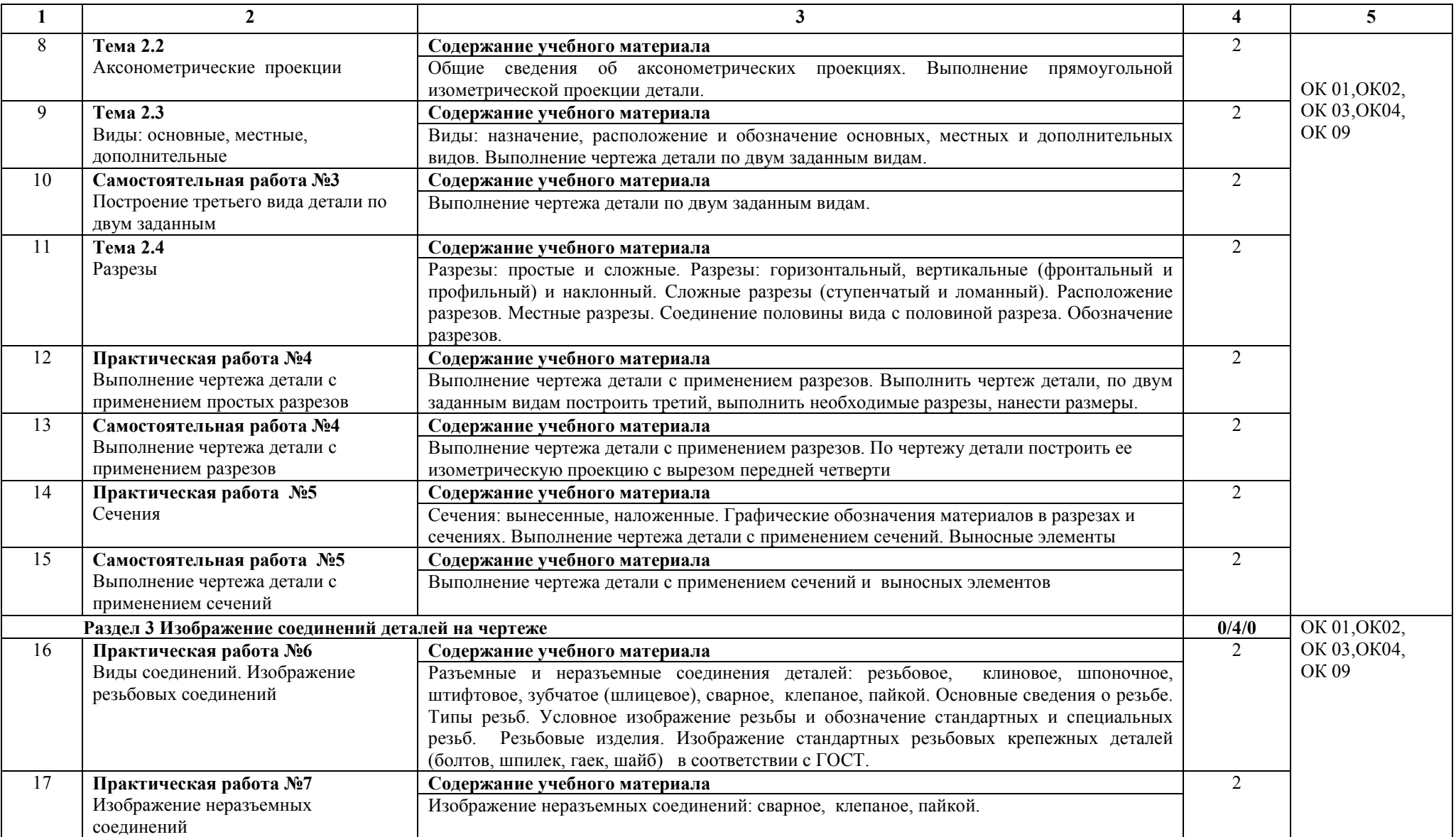

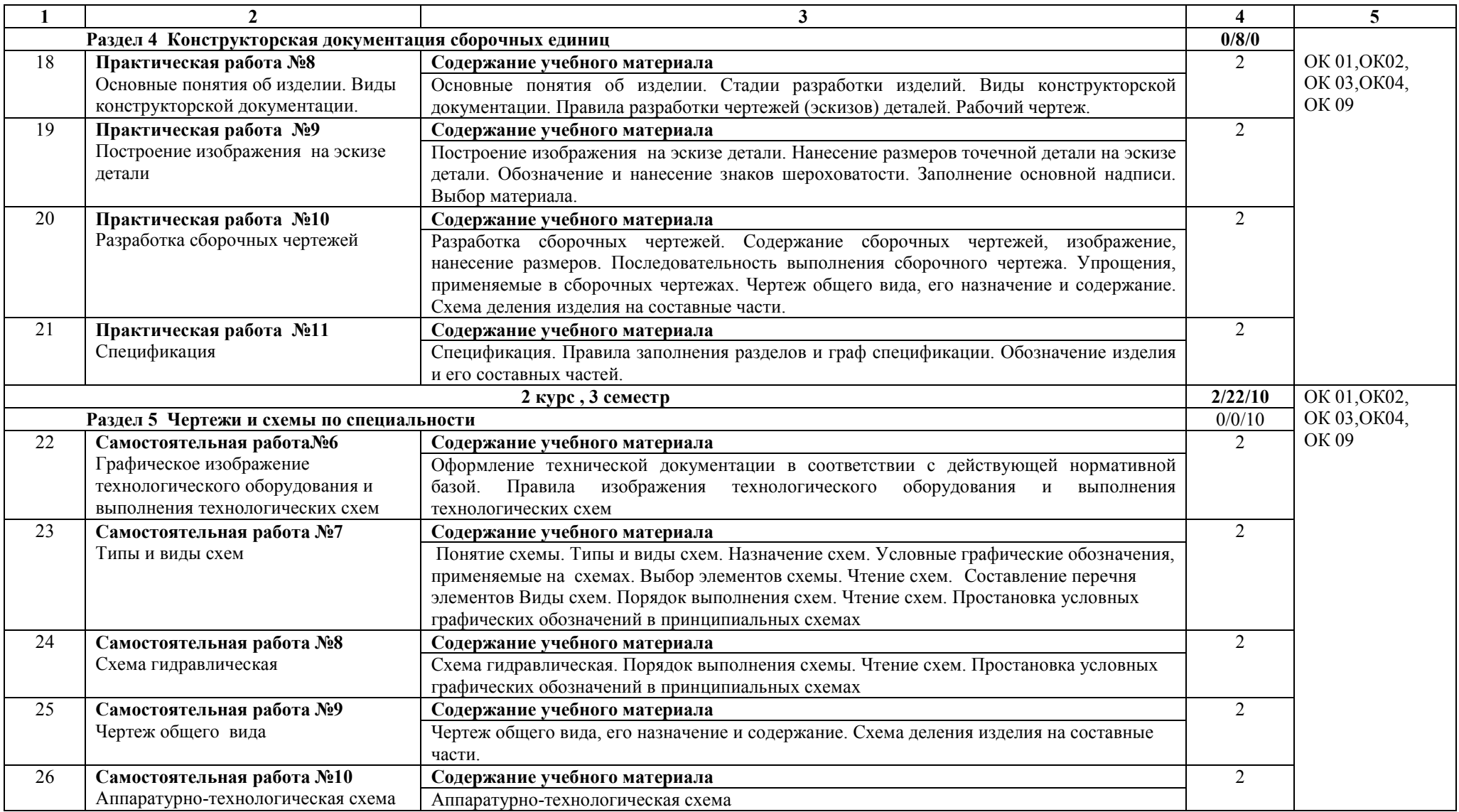

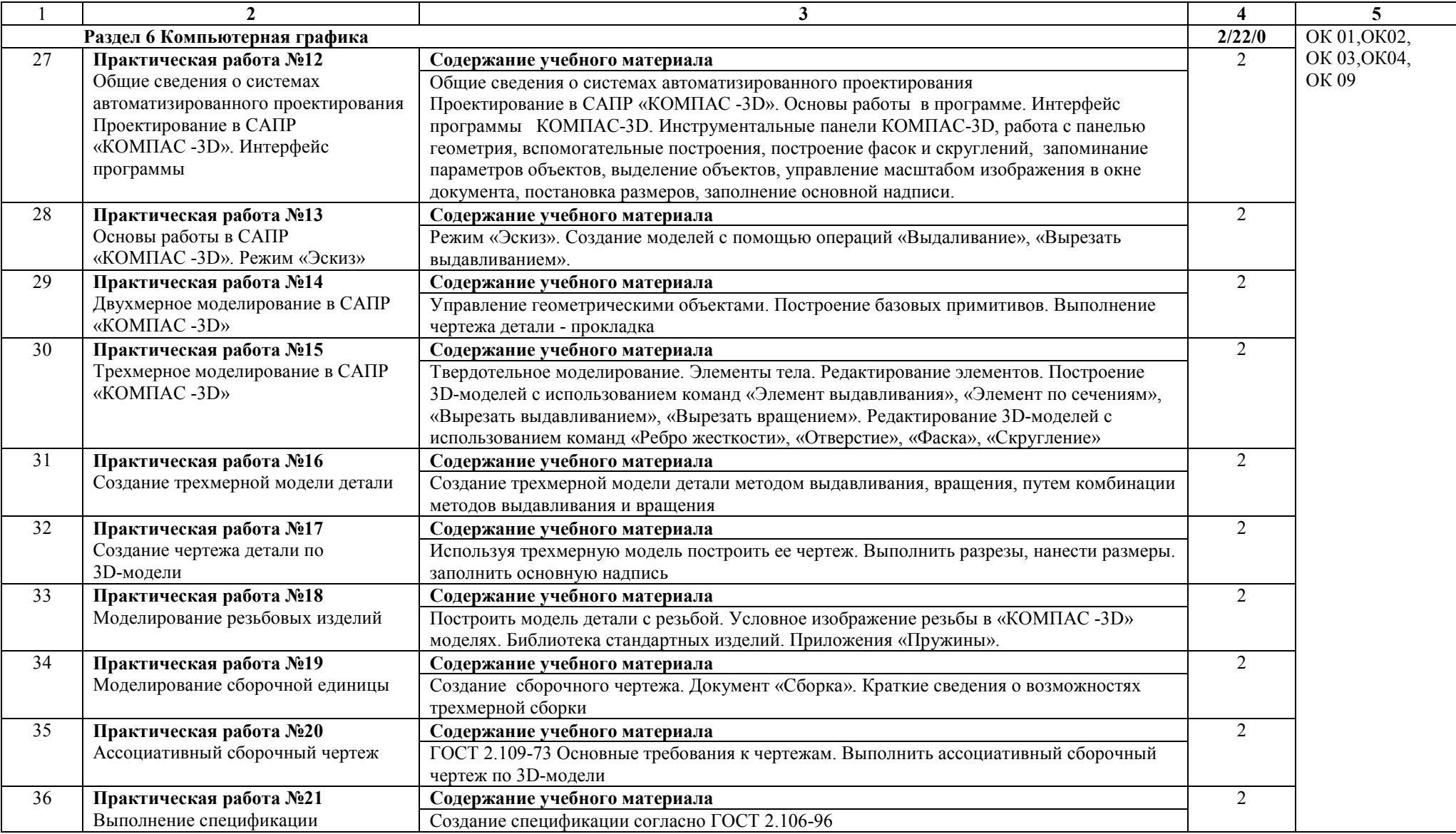

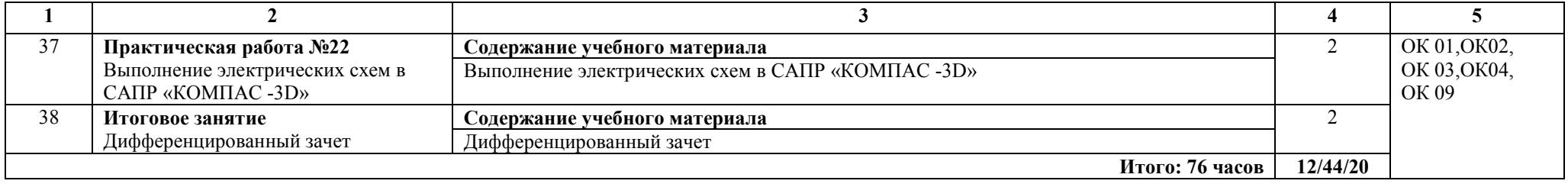

### **3. УСЛОВИЯ РЕАЛИЗАЦИИ ПРОГРАММЫ ДИСЦИПЛИНЫ**

#### **3.1. Материально-техническое обеспечение реализации программы**

Для реализации программы учебной дисциплины имеется кабинет Инженерной графики. Помещение кабинета удовлетворяет требованиям Санитарноэпидемиологических правил и нормативов и оснащено типовым оборудованием, указанным в настоящих требованиях, в том числе специализированной учебной мебелью и средствами обучения, достаточными для выполнения требований к уровню подготовки обучающихся.

#### *Оборудование учебного кабинета***:**

- рабочее место преподавателя

-рабочие места по количеству обучающихся;

- модели геометрических тел;

- модель детали с разрезом;

- комплект моделей деталей для выполнения технического рисунка, эскизирования;

- комплект деталей с резьбой для выполнения эскизов;

- резьбовые соединения;

- набор моделей для построения комплексных чертежей;

- стенды: «Уклон, конусность», «Упрощенные и условные изображения крепежных деталей на сборочных чертежах», «Деталирование сборочного чертежа», «Сборочный чертеж», «Графическое обозначение материалов в сечениях», «Разъемные соединения деталей», «Зубчатые передачи»

#### *Учебно-методические средства обучения*

- учебно-методический комплекс;

- раздаточный материал для работы на занятии;

- презентации;

- контролирующие материалы по дисциплине: варианты практических работ текущего контроля знаний по дисциплине, варианты к контрольным работам.

### *Технические средства обучения***:**

При необходимости занятия проводятся в мультимедийной аудитории, компьютерном классе, где установлены компьютеры с лицензионным программным обеспечением, интерактивная доска и мультимедийный проектор.

### **3.2. Информационное обеспечение реализации программы**

#### **3.2.1. Основные источники**

1. Анамова Р. Р., Инженерная и компьютерная графика: учебник и практикум для вузов / Р. Р. Анамова [и др.]; под общей редакцией Р. Р. Анамовой, С. А. Леоновой, Н. В. Пшеничновой. — 2-е изд.— Москва: Издательство Юрайт, 2023. — 226 с. — (Высшее образование). — ISBN 978-5-534-16486-2. — Текст: электронный // Образовательная платформа Юрайт [сайт]. — URL: <https://urait.ru/bcode/531151>

2. Бродский А.М., Практикум по инженерной графике: учебное пособие для студ. учреждений сред. проф. образования / А.М. Бродский, Э.М. Фазлулин, В.А. Хадинов.- 15 е изд., стер. – Москва: Образовательно-издательский центр «Академия», 2023. – 192 с.- ISBN 978-5-534-02971-0.

3. Ивлев А.Н., Инженерная компьютерная графика: учебник для СПО / А.Н. Ивлев, О.В. Терновская. - Санкт-Петербург: Лань, 2022. - 260 с.- ISBN 978-5-507-46168-4.

4. Чумаченко Г.В., Техническое черчение: учебник / Г.В. Чумаченко. -Москва: КНОРУС, 2023.- 292с. – (Среднее профессиональное образование) ISBN 978-5-406-11270- 0.

### **3.2.2. Интернет-ресурсы**

1. Учебные материалы АСКОН: [электронный ресурс] //АСКОН: официальный сайт. – URL: https://edu.ascon.ru/main/library/study\_materials.

# **4. КОНТРОЛЬ И ОЦЕНКА РЕЗУЛЬТАТОВ ОСВОЕНИЯ ДИСЦИПЛИНЫ**

Контроль и оценка результатов освоения дисциплины осуществляется преподавателем в процессе проведения практических занятий, тестирования, а также выполнения обучающимися самостоятельной работы, индивидуальных заданий и сдачи дифференцированного зачета.

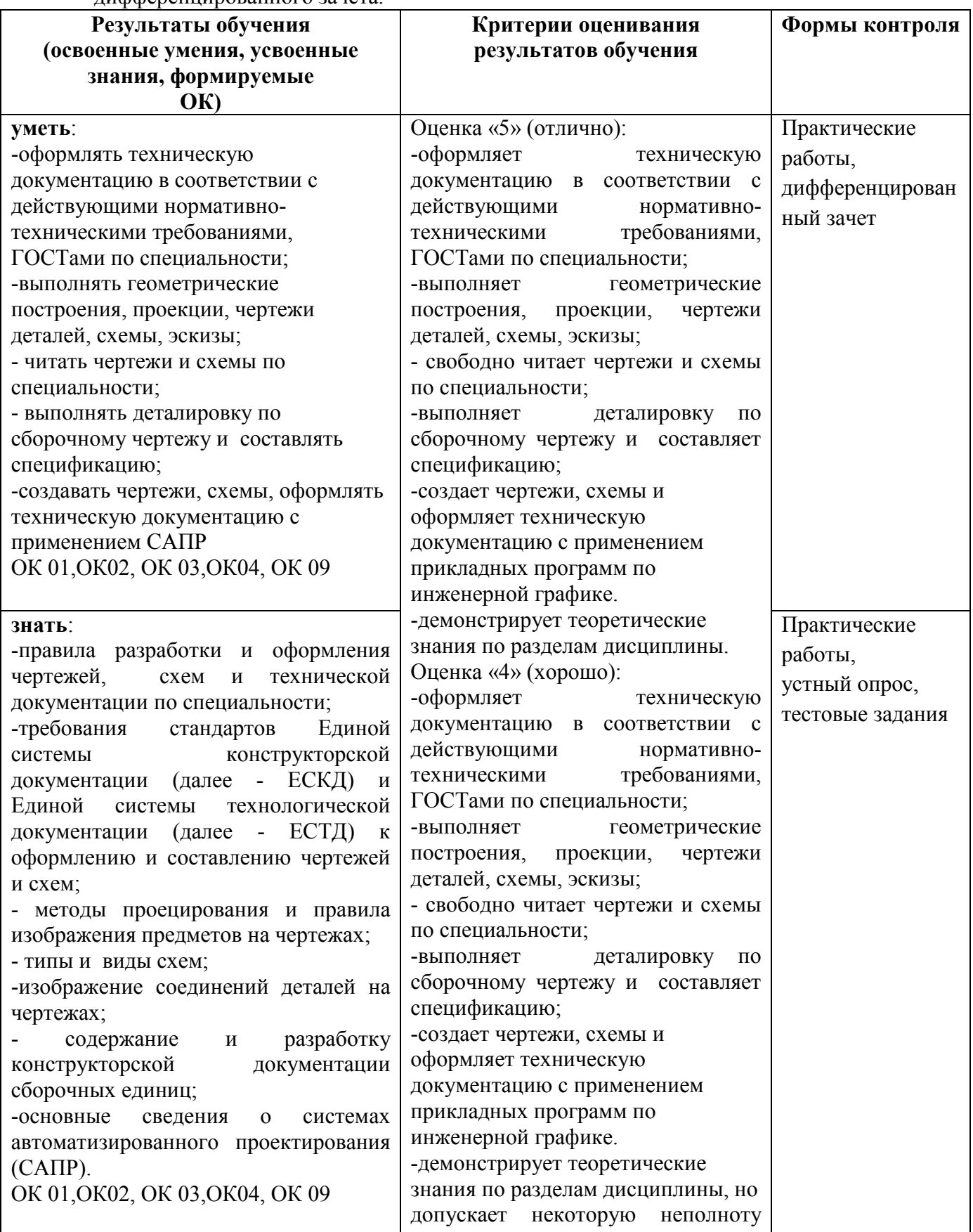

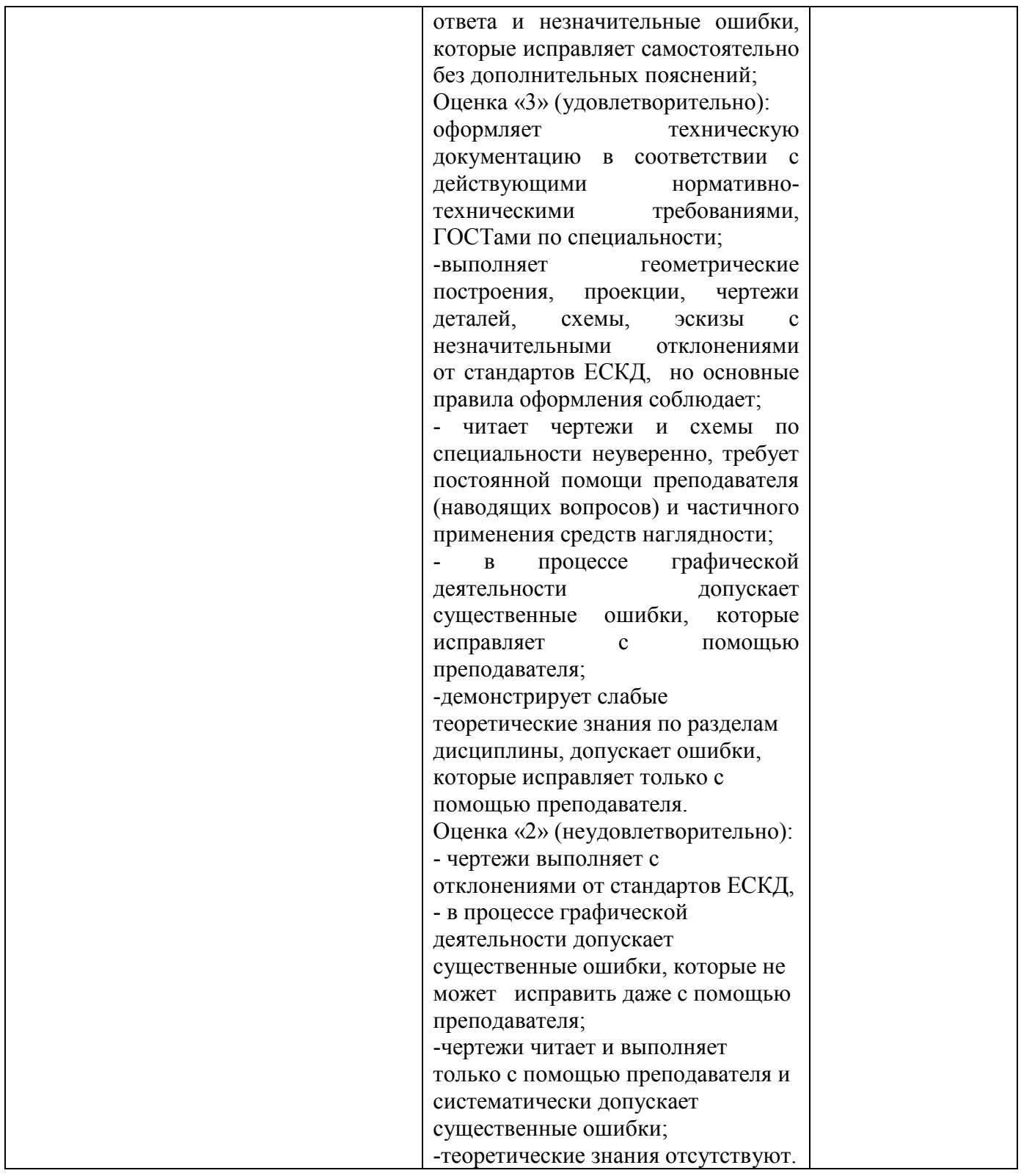